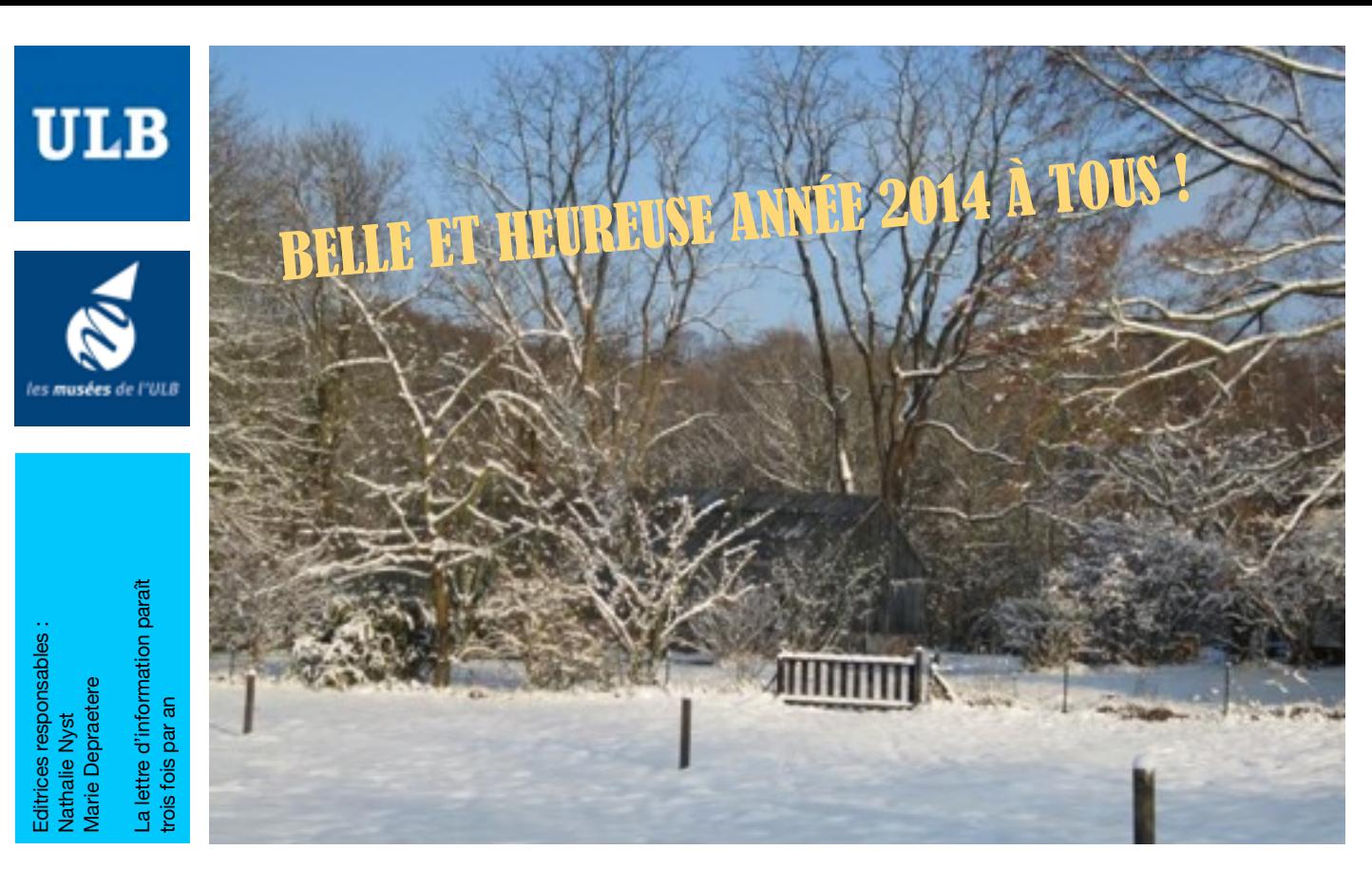

# **Lettre d'information** du Réseau des Musées de l'ULB

# **Le mot de la coordinatrice**

#### **Par Nathalie Nyst**

Cette quatrième édition de la *Lettre d'information du Réseau des Musées de l'ULB* inaugure la nouvelle année 2014 : j'en profite donc, au nom de tous les membres du Réseau, pour vous souhaiter, Chers Lecteurs assidus, nos Meilleurs Vœux à tous égards !

L'année 2013 s'est clôturée par la *Journée européenne du Patrimoine académique* organisée le dimanche 17 novembre, à l'Écomusée du Viroin, lequel a accueilli quelque 150 visiteurs curieux de découvrir les démonstrations et autres ateliers variés et gratuits conçus au départ des voyages d'*Alice*.

2014 débute avec une palette d'**Activités au programme**, parmi lesquelles l'exposition *Balzac, témoin de la médecine du XIXe siècle*, présentée au Musée de la Médecine jusqu'au 4 avril prochain.

La rubrique **Portrait** vous dévoile cette fois la personnalité de Jean Richelle, directeur du Centre de Culture Scientifique de l'ULB à Charleroi-Parentville depuis 2005.

Les **Objets du trimestre**  vous offrent toujours l'occasion de (re) découvrir les derniers « objets du mois » parus sur la page Facebook du Réseau : un polarographe présenté par l'Expérimentarium de Chimie, une aquarelle de Jean-Louis Muschs illustrant le conte *L'Amateur de reliques* issu du volume *Sortilèges* de Michel de Ghelderode (Réserve précieuse) et un modèle de molécule d'ADN du Centre de Culture Scientifique.

Enfin, dans la **Petite histoire**, Stéphane Louryan révèle la constitution progressive du Musée d'Anatomie et d'Embryologie humaines, au fil de la succession des lieux d'implantation et des professeurs responsables.

Et, même s'il est encore tôt, je vous invite, Chers Lecteurs, à bloquer dans vos agendas la date du **samedi 17 mai 2014** ! Une nouvelle fournée d'animations gratuites vous sera en effet réservée au Jardin botanique Jean Massart, à l'occasion de la *Journée internationale des Musées* et de la *Nuit européenne des Musées* !

### **Sommaire**

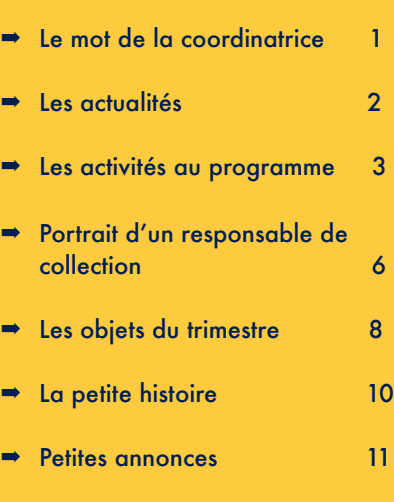

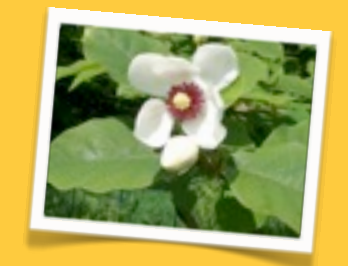

© Jardin Massart

# **Les Actualités les activités en cours au mois de Janvier**

#### **Écomusée du Viroin**

**à Treignes**

#### **Exposition** *Visages du Terroir en province de Namur* **> 28.02.14**

*Informations pratiques : T +32 (0)60 39 96 24 Ferme-château - 63, rue Eugène Defraire à 5670 Treignes Lundi > vendredi, 9.00-12.00 & 13.00-17.00*

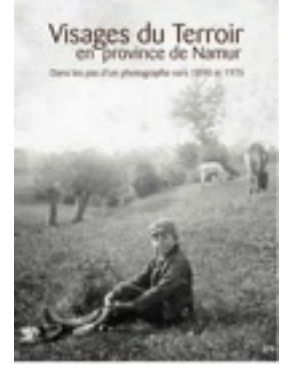

Quels regards sur le terroir à un

siècle d'écart ? Une cinquantaine de photographies font dialoguer de très anciens clichés sur la vie villageoise à la fin du XIXe siècle avec de plus récents témoignages fixés par Jacques Bouton au cours d'un reportage réalisé en 1975.

#### **Centre de Culture Scientifique à Charleroi-Parentville**

#### **Exposition** *G.E.O. en Entre-Sambre-et-Meuse*  **> 08.06.14**

*Informations pratiques : T +32(0)71 600 300 CCS – Campus de Parentville - 227, rue de Villers à 6010 Charleroi (Couillet) [www.ulb.ac.be/ccs](http://www.ulb.ac.be/ccs) - [ccsinfo@ulb.ac.be](mailto:ccsinfo@ulb.ac.be) Lundi > vendredi, 09.30-17.30 ; 1er dimanche du mois : 10.00-18.00 WE fermé*

L'exposition *G•E•O (Géographe en observation)* vous invite à visiter la région de l'Entre-Sambre-et-Meuse d'une manière inusuelle. Comme un géographe, comparez des cartes et demandez-vous si les informations qu'elles révèlent sont liées et de quelles façons ; faites des hypothèses et vérifiez-les. Regardez des paysages et voyez comment les diverses composantes d'un territoire, comme la géologie ou l'habitat, peuvent les expliquer, comment le travail de l'homme a pu le modeler. Comprenez comment a évolué la région et retrouvez les traces de son occupation au cours des siècles, voyez comment celle-ci se tourne vers l'avenir. Apprenez aussi comment et de quoi vivent les habitants, pourquoi la gare de Treignes a de telles dimensions, quelle est la particularité du plan de Mariembourg, pourquoi la place centrale des villages est si étendue... Découvrez les multiples métiers du géographe et les technologies qu'il utilise, en visitant en sa compagnie une région variée et riche en patrimoine.

Une exposition réalisée par le Centre de Culture Scientifique, ULB, Charleroi et le laboratoire de géographie humaine de l'ULB

#### **Expérimentarium de Physique**

**Campus de la Plaine**

**Exposition** *Vu à la radio. 100 ans de radio en Belgique* **> 27.04.14** 

*Vu à la radio* donne à voir ce que les auditeurs écoutent depuis un siècle, mais offre aussi un aperçu des ondes du futur. En plus des sons d'aujourd'hui, d'hier et de demain, vous découvrirez les lieux où ils se fabriquent, tous les secrets techniques et des anecdotes.

L'expo met en scène les grands moments de la radiodiffusion et souligne le rôle que celle-ci a joué dans l'écriture de l'Histoire. Ce sujet, passionnant, fait se croiser les thèmes du son, des lois scientifiques, des premières armes de la radio dans le monde et en Belgique, des pouvoirs totalitaires, de la propagande, du pouvoir et du contre-pouvoir, de la libéralisation de la parole, des grandes heures de la radio belge… au sein d'une exposition ludique et interactive destinée au grand public.

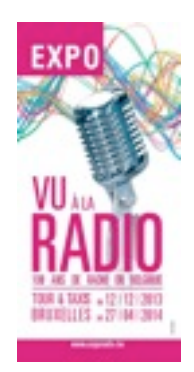

L'Expérimentrium de Physique est le

concepteur et l'animateur des ateliers et stands scientifiques de l'exposition.

*86, Tour et Taxis - 1000 Bruxelles [www.exporadio.be](http://www.exporadio.be)*

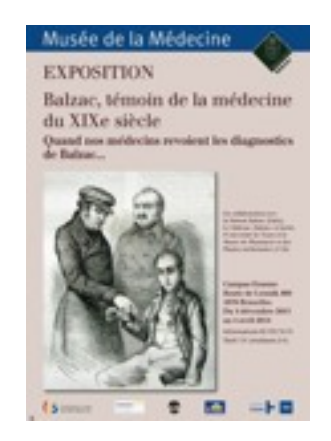

#### **Musée de la Médecine Campus Érasme**

#### **Exposition** *Balzac, témoin de la médecine du XIXe siècle* **> 04.04.14**

*Informations pratiques : T +32 (0)2 555 54 31 Campus Érasme - 808, route de Lennik à 1070 Bruxelles Lundi > vendredi, 13.00-16.00*

*Tarifs : Adultes 5 € - Pensionnés 3 € €Etudiants 2 € - Personnel ULB & 0-12 ans gratuit*

Depuis plus d'un an, la recherche au sein du Musée de la Médecine se porte sur la place qu'occupe la médecine dans la littérature de Balzac. Un livre ainsi qu'une exposition ont été consacrés au sujet. L'exposition, qui a ouvert ses portes le 4 décembre, se concentre sur dix malades de la *Comédie Humaine* : Raphaël de Valentin le tuberculeux, Vanda de Mergi l'hystérique, Valérie Marneffe la syphilitique, etc. Objets et tableaux illustrent les symptômes ainsi que les traitements prodigués à ces patients fictifs par les docteurs Bianchon, Benassis, Desplein ou encore Poulain. À leur tour, des médecins actuels de l'Hôpital Érasme se sont penchés sur leur cas : ils indiquent comment les personnages balzaciens auraient été soignés aujourd'hui et s'ils auraient survécu, ce qui constitue une démarche pour le moins originale. Les problèmes de santé de Balzac, maux de tête, problèmes cardiaques, etc., sont également évoqués. Enfin, le parcours se clôt avec le *Traité des excitants modernes*, texte peu connu de l'auteur, mais extrêmement révélateur de son approche médicale.

#### **Musée de la Médecine**

#### **Atelier** *Avec Vésale, découvre le corps humain*  **> janvier-juin 2014**

Le Centre national d'Histoire des Sciences, en partenariat avec le Musée de la Médecine, a élaboré des animations pédagogiques à l'intention des 9-12 ans, à l'occasion du 500e anniversaire de la naissance d'André Vésale en 2014. Différentes activités didactiques et interactives (utilisation d'un stéthoscope, observations au microscope, etc.) permettent aux élèves de découvrir l'histoire de la médecine, tout en se focalisant sur Vésale et l'anatomie, qu'il a révolutionnée grâce à sa pratique de la dissection du corps humain. Le projet est soutenu par la Région de Bruxelles-Capitale et Research in Brussels.

#### *Réservation pour scolaires : +32 (0)2 555 34 31 -* Gratuit

Dossier pédagogique téléchargeable sur le site du Centre national d'Histoire des Sciences :<http://www.astrolabium.be>

**Salle Allende Campus du Solbosch**

#### **Exposition** *Art & Math* **17.01 > 01.03.14**

*Informations pratiques : T +32 (0)2 50 37 65 Campus du Solbosch - 22-24, avenue Héger à 1050 Bruxelles*

*Lundi & mardi,12.00-14.00 ; mercredi > vendredi,12.00-18.00 Samedi,14.00-18.00 Entrée libre*

Informations et réservations des visites guidées et des animations : [www.gatito.be/expo](http://www.gatito.be/expo)

Cette exposition est portée par Gisèle De Meur, professeure de mathématique et directrice de MATsch, le Laboratoire de recherche en mathématiques et sciences humaines de l'ULB, en collaboration avec ULB Culture.

Il existe aujourd'hui de nombreuses œuvres artistiques (sculptures, gravures, peintures, dessins, littérature, art digital, photo, vidéo, installations, etc.) dont le fondement mathématique est profond, original... et pourtant totalement incompris, ou tout simplement invisible aux yeux du public. Le manque de proximité de la majorité d'entre nous avec les mathématiques n'y est bien entendu pas étranger. C'est à ce paradoxe que l'exposition *Art&Math* tentera de donner une réponse aussi innovante qu'agréable et accessible à tous. Elle dévoilera en effet les liens profonds qu'entretiennent certaines œuvres visuelles avec des concepts mathématiques. Les cimaises de l'exposition mettront à l'honneur des auteurs et des plasticiens de renom, comme Raymond Queneau,

Jean-Pierre Maury, Philippe Decelle, François Huon, Jean-François Diord, Philippe Geluck, Luc et François Schuiten, Thierry et Paul Gonze,… pour ne citer qu'eux. Des artistes en devenir, encore étudiants en académie, seront également accueillis, de façon à offrir un pont entre les générations artistiques. Au total, une septantaine d'artistes seront réunis autour de la thématique.

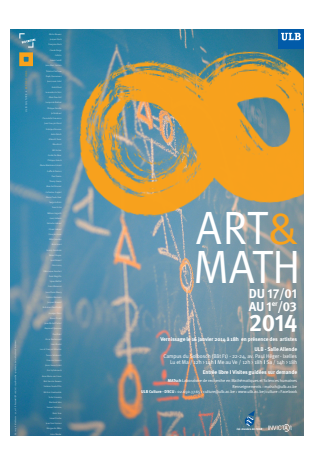

### **Les activités au programme par musée, de janvier à avril**

#### **Les activités communes**

**à tous les musées et collections**

#### *Le Printemps des Sciences*

24-30.03.2014, au CCS, à l'Xp Chimie, à l'Xp Physique, au Muséum de Zoologie et au Jardin Botanique Jean Massart

Le *Printemps des Sciences* est la semaine de sensibilisation aux sciences qui a lieu chaque année au début du printemps, en Fédération Wallonie-Bruxelles. Il a pour objectif de rendre à la culture scientifique sa place au sein de la culture générale, de faire découvrir au public les apports de la science, les applications concrètes et les enjeux, entre autres, de développement économique, de bien-être et de création d'activités nouvelles et de susciter des vocations en stimulant la curiosité et la créativité des plus jeunes.

En pratique, c'est l'occasion de proposer notamment des expositions interactives, des laboratoires et des ateliers ou encore des activités d'éveil scientifique pour les plus jeunes, mais aussi en famille.

L'édition de cette année aura pour thème *À la recherche des origines* ! Nous vous donnons d'ores et déjà rendez-vous du 24 au 30 mars 2014 pour fêter les sciences durant toute une semaine !

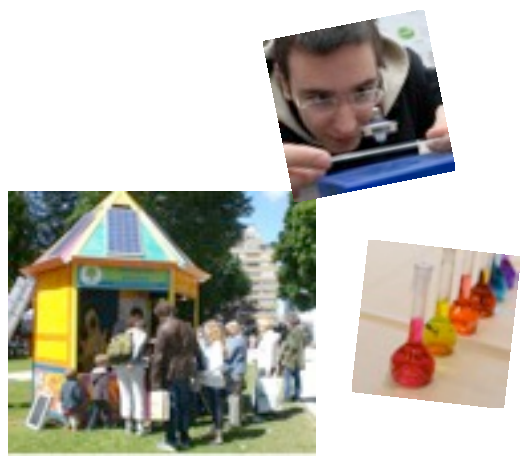

#### *Festival Playful Science 8*

15.03.2014 - École européenne Bruxelles 1 Xp Chimie, Xp Physique, Muséum de Zoologie et Jardin Botanique Jean Massart

Participation au festival d'expériences organisé par *Science on stage*. L'objectif est de présenter des expériences simples à réaliser par les enseignants et facile à reproduire en classe.

#### **Centre de Culture Scientifique à Charleroi-Parentville**

#### *Les Ateliers à la carte*

 $> 31.05.2014$ 

Parce qu'une expérience vaut mieux que toutes les démonstrations… Parce que les sciences s'apprennent mieux en les pratiquant… Le CCS vous propose ses *[Ateliers à la carte](http://www.ulb.ac.be//ccs/AtelierALaCarte_At.html)*.

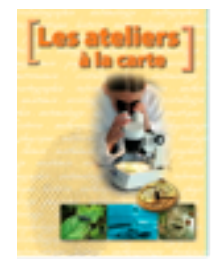

Une invitation à mettre les mains à la science !

Concoctez votre menu idéal en fonction des nombreux thèmes abordés et des différentes possibilités d'ateliers, de la 3<sup>e</sup> maternelle à la 6<sup>e</sup> secondaire.

<http://www.ulb.ac.be//ccs/AteliersALaCarte.html>

*CCS – Campus de Parentville - 227, rue de Villers à 6010 Charleroi (Couillet) [www.ulb.ac.be/ccs](http://www.ulb.ac.be/ccs) - [ccsinfo@ulb.ac.be](mailto:ccsinfo@ulb.ac.be) T +32(0)71 600 300*

**Expérimentarium de Chimie Campus de la Plaine**

*[L'eau, un océan pour les chimistes](http://www.ulb.ac.be/facs/sciences/chim/Experimentarium-2014-H2O.html)*  $03.02 > 25.04.2014$ 

**Ateliers** pour classes primaires et secondaires

Cet atelier sensibilise plus particulièrement les adultes de demain à l'importance de développer un savoir scientifique pour pouvoir être capable d'innover dans des technologies respectueuses de notre environnement et, plus particulièrement pour la gestion durable de l'eau.

Il permettra d'aborder divers aspects fondamentaux de la chimie selon le niveau des élèves et revalorisera très certainement l'image et le rôle de la chimie dans notre vie quotidienne, même chez les plus jeunes.

*Informations utiles pour les ateliers :* Nombre de participants : 24 élèves maximum par atelier Durée : 3h Coût de l'atelier : 5 € par élève Lieu : Université libre de Bruxelles, Campus de la Plaine, Expérimentarium de Chimie Réservations : Fabian Trillet – [Fabian.Trillet@ulb.ac.be](mailto:Fabian.Trillet@ulb.ac.be) T +32 (0)2 650 55 35

#### *EXPOsciences*

**Concours** 25-26.04.2014 (Tour & Taxis, Bruxelles)

L'*EXPOsciences* est un concours de projets scientifiques ouvert aux jeunes de 5 à 20 ans, organisé par les Jeunesses scientifiques. En plus d'être doté de nombreux prix, ce concours est l'occasion pour les participants d'appliquer la méthode scientifique de manière originale et intéressante.

Les visiteurs pourront découvrir ces projets présentés par des jeunes pour des jeunes, mais aussi participer à des animations, des jeux ...

#### **Expérimentarium de Physique Campus de la Plaine**

#### *[Physique à volonté](http://www.experimentarium.be/show.php?id=72&ch=4)*

**Ateliers** > 30.06.2014

La Région de Bruxelles-Capitale et l'Institut d'encouragement de la Recherche scientifique et de l'Innovation de Bruxelles ont accordé leur soutien à l'opération *Physique à volonté*, pour l'année scolaire 2013-2014.

Jusqu'au 30 juin 2014, *Physique à volonté* propose un accès gratuit à l'Expérimentarium de Physique de l'ULB à toutes les classes des écoles primaires et secondaires de la Région de Bruxelles-Capitale.

Toute la physique uniquement au travers de démonstrations interactives : mécanique, optique, thermique, acoustique, électricité et électromagnétisme, ondes. Mini-séances de laboratoires investissant les étudiants dans un apprentissage du type « Main à la pâte ».

Horaire : mardi & jeudi jours de classe, 9.00-12.00 & 13.00-16.00. Chaque visite dure 1h30.

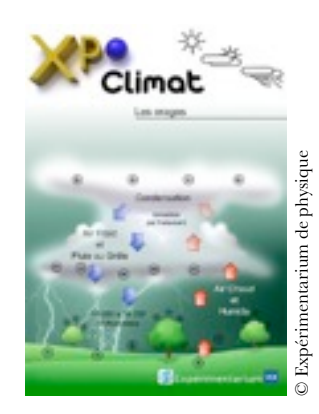

#### *Les Ateliers de la scientothèque* **Ateliers** > 30.06.2014

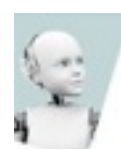

*Robots et corps humain :* Ateliers technologiques pour adolescents sur le thème de la robotique. Sur inscription.

Vendredi, 17.00 >19.00.

#### *Les Mercredis de l'Expérimentarium* **Ateliers** > 30.06.2014

Accompagnés d'un animateur, les visiteurs parcourent les grands thèmes et les domaines de la Physique : la mécanique, l'électrostatique, l'électromagnétique, l'optique, la physique des ondes... sans formalisme mathématique, ni équation et avec, souvent, un côté ludique. Ces visites sont accessibles à tous : adultes, enfants, écoles, groupes, ...

L'Expérimentarium est, par ailleurs, le dépositaire des Collections de Physique de l'ULB et expose plusieurs de ces remarquables instruments. Certains d'entre eux, malgré leur ancienneté, restent encore fonctionnels et en démonstration.

Mercredi, jours d'école 14.00 >17.00.

Pour toutes ces activités : *T +32 (0)2 650 54 56*

#### **Jardin botanique Jean Massart à Auderghem**

#### *Visites guidées thématiques*

13.04 & 16.04, 14.30 : *Ça sent le printemps au Jardin Massart !* Il n'est pas nécessaire de réserver - 3€ / pers.

#### *Visites guidées pour les écoles* > 30.06.2014

*Reconnaître les arbres en hiver*, février & mars 2014 Pour les 3, 4, 5 &  $6<sup>e</sup>$  primaires Durée : 2h00

Nombreuses autres visites guidées possibles suivant la saison et en concertation avec les enseignants :

*Et cette plante-là, comestible ou toxique ? ; Les plantes médicinales ; Les plantes dans la vie de l'homme ; La reproduction chez les plantes à fleurs ; L'écosystème étang ; Origine et évolution des plantes depuis l'apparition de la vie ; Arbres de nos régions : critères de reconnaissance, etc.*

#### *Histoire évolutive des blés sous la loupe*

#### Atelier - 6<sup>e</sup> secondaires

Une tartine le matin, un biscuit à 10 heures, un sandwich à midi, des pâtes le soir … Un point commun à ces repas ? Le « blé » ! Voilà un mot souvent utilisé au singulier, et qui est pourtant pluriel : il existe de nombreuses espèces de blés, et leur histoire est liée à celle de l'agriculture.

Un atelier animé dans lequel l'histoire évolutive des blés sera expliquée, et à travers lequel deux processus majeurs de l'évolution sont illustrés : sélection et spéciation. L'atelier se termine par un jeu (auquel participent tous les élèves) qui mime les effets de la sélection naturelle sur une population.

#### *Initiation à la microscopie*

Ateliers - 4, 5 & 6<sup>e</sup> secondaires

Apprendre et s'exercer à l'utilisation du microscope optique pour découvrir l'infiniment petit par l'observation de cellules végétales, animales ou bactériennes à partir de préparations réalisées par les élèves.

Pour toutes ces activités, informations et réservations : T +32 (0)2 650 91 65 – [jardinmassart@ulb.ac.be](mailto:jardinmassart@ulb.ac.be) Laurence Belalia – [lbelalia@ulb.ac.be](mailto:lbelalia@ulb.ac.be)

**Salle Allende Campus du Solbosch**

#### *Nass belgica. L'immigration marocaine en Belgique* **Exposition**, 22.02 > 27.04.2014

L'ULB présente, en coproduction avec le Botanique et avec la collaboration de La Cambre, une exposition qui met à l'honneur les apports de l'immigration marocaine à la Belgique.

Conçue dans le cadre des célébrations du 50e anniversaire de l'accord bilatéral entre la Belgique et le Maroc pour l'envoi de travailleurs immigrés, *Nass Belgica* est une invitation au voyage à travers un pan de notre histoire au cœur des liens entre ces deux pays. Avec nuance et humour, l'exposition bat en brèche nombre de préjugés que la réalité de l'immigration génère de part et d'autre dans la population. Œuvres d'art,

témoignages, récits historiques, archives publiques ou familiales, images d'hier et d'aujourd'hui, projections et extraits de films, cartographies et affiches, objets et extraits littéraires... rappellent l'extraordinaire vitalité apportée par cette immigration à notre pays. La riche scénographie conçue par La Cambre mettra en scène cet important patrimoine rassemblé pour la première fois et s'adressant tantôt à la raison, par des clés de compréhension, tantôt à l'émotion.

Après le Botanique, l'exposition sera itinérante en Fédération Wallonie-Bruxelles et à Paris, avant d'être accueillie à travers le Maroc. *Nass Belgica* ambitionne ainsi de pouvoir être vue par 100.000 visiteurs et de contribuer à mieux comprendre la Belgique d'aujourd'hui, d'hier et de demain.

Les artistes : Mehdi-Georges Lahlou, Hamza Halloubi, Thomas Mailaender, Malik Nejmi, Charif Benhelima, Younes Baba Ali, Djamel Oulkadi, Alina Et Jeff Bliumis, Bruno Boudjelal, Mounir Fatmi, Latifa Echakhch.

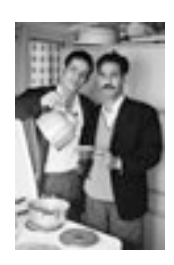

*Botanique, 236, rue Royale à 1210 Bruxelles Horaires d'ouverture : Me > Di 12h-20h*  [www.nassbelgica.be](http://www.nassbelgica.be) (dès le 17 février 2014)

#### *Science et archéologie dans la Grotte de Han. Du Pilier stratigraphique au plancher stalagmitique*

**Exposition**, 07.03 > 10.05.2014

Projet porté par Eugène Warmenbol, professeur au département Histoire, arts et archéologie, dans le cadre de l'anniversaire des 25 ans d'archéologie régionale en Wallonie *Archéo 2014. 25 ans d'archéologie en Région wallonne*

Dans le même temps, le CReA-Patrimoine organise les 8-9/5/2014 (Salle Dupréel) un colloque consacré à la restauration des objets archéologiques métalliques : *La préservation des métaux archéologiques : des premiers soins à la conservation durable.*

Informations : <http://crea.ulb.ac.be/index.html> [crea@ulb.ac.be](mailto:crea@ulb.ac.be)

#### **Le Musée des Plantes médicinales et de la Pharmacie**

**Campus de la Plaine**

#### *Cannibals. Fictions et réalités*

**Exposition** > 31.08.2014 21, rue du Moulin à Vent à 1140 Evere

Par le prêt d'échantillons et la rédaction de textes explicatifs, le Musée des Plantes médicinales et de la Pharmacie collabore avec le Musée bruxellois du Moulin et de l'Alimentation pour son exposition *Cannibals. Fictions et réalités*.

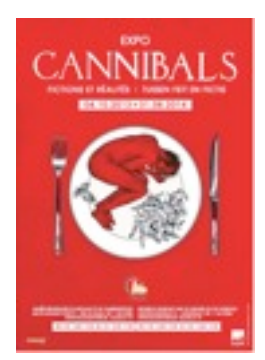

#### **Muséum de Zoologie et d'Anthropologie Campus du Solbosch**

**Pour raisons exceptionnelles, en janvier 2014, le Muséum de Zoologie ne sera ouvert qu'aux dates suivantes : lundi 20, mardi 21, lundi 27, mardi 28 et mercredi 29 janvier 2014.** 

#### **Ateliers** > 30.06.2014

*Classification et relations de parenté entre les êtres vivants : construire un arbre phylogénétique*

Destiné aux élèves de l'enseignement secondaire, cet atelier propose de les initier à la méthode de classification phylogénétique à partir de collections d'organismes réels et d'illustrations.

#### *Évolution de la lignée humaine*

À travers une activité d'observation et de réflexion, cet atelier présente la vision actuelle de l'évolution de la lignée humaine. Celle-ci peut-être complétée par un exercice à l'ordinateur permettant de comprendre les principes de la classification phylogénétique appliqués au groupe des primates.

#### *Phylogène*

L'atelier propose d'initier les élèves à la méthode de classification phylogénétique (qui reflète les relations de parenté entre les espèces) à partir d'exercices sur ordinateur (un par élève), avec le programme Phylogène.

# **Portrait d'un responsable de collection**

#### **Jean Richelle**

**Directeur du Centre de Culture Scientifique de Charleroi-Parentville**

#### **Par Nathalie Nyst**

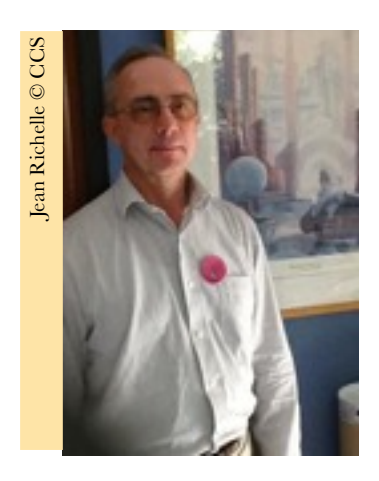

Actuel directeur du Centre de Culture scientifique de l'ULB à Charleroi-Parentville, Jean Richelle (°1952) décroche sa licence en Sciences chimiques à l'ULB en 1974 (option Biologie moléculaire), avant d'obtenir un Doctorat en Sciences en 1980. Menées dans le laboratoire de Génétique de notre Université, ses recherches consistent alors en l'étude théorique de régulations génétiques au

moyen de descriptions logiques et continues.

C'est une bourse de spécialisation de l'IRSIA<sup>1</sup> (1974-1977) qui a permis à Jean Richelle de débuter ses recherches en bioinformatique. De 1977 à 1980, il obtient un premier mandat d'aspirant au FNRS, avant d'effectuer son service civil comme chercheur à l'Instituto de Investigaciones Biomédicas de l'Université autonome de Mexico (UNAM). Il y mène une étude expérimentale du développement du virus bactériophage Mu dans *Salmonella typhi* (la bactérie responsable de la fièvre typhoïde), tout en donnant un cours sur les *Bases de génétique* 

Diverses collections peuvent être choisies : les vertébrés, les primates, les arthropodes, les animaux de la mer,...

Informations & réservations : Laurence Belalia [lbelalia@ulb.ac.be](mailto:vdesmet@ulb.ac.be) - T +32 (0)2 650 36 78

#### *Sensibilisation des jeunes à la protection des amphibiens et des milieux humides*

*Exposition* - Avril - mai 2014

Dans le cadre de l'opération *Plus tard, je serai Marie Curie ou Einstein*, le Muséum de Zoologie de l'ULB propose une sensibilisation des jeunes de 6 à 14 ans à la protection des amphibiens et des milieux humides de la Région de Bruxelles-Capitale.

En collaboration avec l'asbl Erpétolia, des terrariums permettront de faire découvrir les huit espèces d'amphibiens qui peuplent la Région, quatre espèces éteintes et une espèce introduite.

Des ateliers permettront d'aborder diverses thématiques en lien avec les programmes d'enseignement : l'importance de l'eau en tant que milieu de vie, le cycle de reproduction des espèces, les relations avec les autres espèces du milieu, les réseaux trophiques, les mesures de protection : pourquoi et comment ?, l'importance de la biodiversité, le danger des introduction d'espèces exotiques.

Avril-mai 2014, lundi > mercredi - Durée : 2h30

*moléculaire* à la Faculté de Médecine. Il rentre ensuite en Belgique et bénéficie de plusieurs mandats FNRS qui lui permettent, de 1982 à 1987, de poursuivre l'étude et la modélisation des réseaux de régulation génétique.

Ensuite et jusqu'en 1998, les contrats de chercheur temps plein à durée déterminée se succèdent dans le cadre de diverses conventions et lui permettent de mener des recherches dans le domaine de la structure des protéines<sup>2</sup> au sein de l'Unité de Conformation des macromolécules biologiques à l'ULB. En 1998, Jean Richelle signe un contrat de chercheur à durée indéterminée ; à partir de 2002, il coordonne, pour le même service, le projet aMAZE pour le développement d'un logiciel de gestion et d'analyse de données sur les réseaux des processus cellulaires ; il collabore aussi à l'organisation du DEA/DES interuniversitaire en Bioinformatique.

Enfin, en 2005, il est engagé comme directeur du CCS, *ad interim* d'abord, puis à durée indéterminée.

En 1974, il est le lauréat du Prix Béatrice Libotte pour son mémoire de licence ; six ans plus tard, il est honoré du Prix Jean Stas et du Prix du Concours annuel de la Classe des Sciences de l'Académie Royale de Belgique qui, tous les deux, lui ont été attribués pour ses contributions à l'étude théorique des réseaux de régulation génétique.

Passionné de programmation informatique, Jean Richelle a œuvré au développement de programmes, notamment en Fortran, Pascal, Prolog ou C, comme outils de recherche. Il a également travaillé sur la modélisation conceptuelle de bases de données ainsi que la conception, l'implémentation et la gestion de bases de données relationnelles sous divers SGBD (par exemple Oracle, Sybase, MySQL), tout en assurant la gestion de réseaux informatiques locaux (TCP/IP, AppleTalk,

Ethernet) et de systèmes informatiques (systèmes d'exploitation Amos et Unix, serveurs Web, FTP, email) ; enfin, il a travaillé au développement de sites web.

Jean Richelle assure également des charges pédagogiques. Ainsi et entre autres, en septembre-octobre 1990, il est instructeur au cours *Protein design* organisé à l'Institute of Molecular Biology and Biotechnology d'Iraklion (Crète) et soutenu par la DG XII de la Commission de la Communauté européenne. En 1993, 1994 et 1995, il donne le cours *Possibilités et limites des méthodes actuelles de prédiction des conformations des protéines* dans le cadre du DEA sur la structure des protéines organisé à l'Institut Pasteur à Paris. En 2004, il assure le cours *Bioinformática* organisé par El Grupo de Biotechnología y La Corporacion Ambiental de l'Universidad de Antioquia (Medellín, Colombie), avec l'appui de la Communauté européenne et le réseau Alfa-CARIBIOTEC.

À partir de 1985, Jean Richelle est aussi maître d'enseignement pour le DES en Biotechnologie (ULB – UMons) et titulaire du cours *Biological databases* dans le cadre du DEA/DES interuniversitaire en Bioinformatique (à partir de 2000). Ensuite et depuis 2007, il est cotitulaire du cours *Biological databases and analysis of macromolecular sequences*, dans le cadre du Master en Bioinformatique et Modélisation (ULB).

En termes d'activités scientifiques, Jean Richelle a participé à une vingtaine de conférences et séminaires, au cours desquels il a présenté diverses communications, comme *Multilevel logic as a tool in modelling: Application to glycolytic reactions* (*5th International Conference on Mathematical Modelling*, Université de Californie, Berkeley, 1985) ou *aMAZE, an Ariadne's thread for the networks of biological processes* (*Integrative databases: A new generation of bioinformatics tools*, Ontario Centre for Genomic Computing, Toronto, 2004).

Jean Richelle est encore le coauteur de plus de dix posters (1988>2004) et de vingt-quatre articles scientifiques  $(1979>2005)^3$ ; il a également signé une dizaine d'articles scientifiques à titre de seul auteur (1977>1986)<sup>4</sup>.

#### **Le Centre de Culture scientifique de l'ULB à Charleroi-Parentville5**

C'est à partir de 1993 que l'ULB charge l'asbl Objectif Recherche de mettre en place le « Musée des Sciences et des Techniques de Parentville » sur le domaine du même nom, dont s'est tout juste dessaisi la Compagnie Solvay6. Cette dernière a en effet proposé à l'ULB de reprendre le domaine, ancienne résidence du directeur de l'usine Solvay implantée à Couillet, avec pour mission d'y développer des activités de recherche et de vulgarisation scientifique. Une asbl est fondée en 1994 avec pour objet social la promotion et la diffusion de la culture scientifique ; en 2004, cette asbl deviendra le « Centre de culture scientifique de l'ULB à Parentville ». « *Le pari est ainsi fait d'offrir au public non seulement un éclairage scientifique sur les problématiques d'actualité, mais aussi de lui donner largement accès aux réponses que les sciences cherchent à apporter aux questions que l'humanité se pose sur elle-même et sur la nature. Ouvert et accessible à tous, sans distinction d'âge et de formation préalable, le Centre soigne particulièrement l'accueil des groupes scolaires de tout niveau*. »

Le CCS organise par conséquent de multiples activités, dont des expositions temporaires aux thématiques relevant tant des sciences exactes que des sciences humaines<sup>7</sup>, expositions enrichies d'ateliers destinés principalement au public scolaire. Mais le CCS propose également à ses publics des espaces permanents, comme la classe informatique multimédia et un espace interactif de manipulation d'expériences permettant de découvrir quelques principes scientifiques. L'Espace des biotechnologies (2005) vise, quant à lui, un triple objectif :

*« initier un large public à la biologie moléculaire et à ses techniques, donner aux jeunes le goût d'une carrière dans ce secteur, susciter la réflexion sur les implications de telles technologies dans notre société ».*

Enfin, hébergé à Parentville depuis 2000, le grand télescope de l'Institut d'Astronomie et d'Astrophysique de l'ULB8 permet au CCS d'inviter ses publics à observer le ciel nocturne, à assister à des cycles de conférences et à participer aux activités liées à l'astronomie.

#### **Le CCS et le Réseau des Musées de l'ULB**

Membre du Réseau des Musées de l'ULB depuis le 16 décembre 2003, le CCS participe activement aux multiples activités communes.

Ainsi, lors de la collaboration du Réseau au projet *Dessiner-Tracer* de l'Association des Conservateurs de Musées du Nord Pas-de-Calais (2011-2012), le CCS a été partie prenante des trois volets majeurs du projet :

1. Jean Richelle a donné, avec Marie-José Gama, une conférence intitulée *Le beau, l'indispensable et le convaincant : pratique du dessin en sciences* lors du Symposium international *Espaces du dessin / Espaces dessinés* organisé du 8 au 10 décembre 2011 au LaM (Villeneuve d'Ascq).

2. Jean Richelle a publié un article, intitulé *Ordo ab chao delineando. Une histoire des dessins de taches solaires*, dans le premier numéro de la revue *Cursif*, *Le dessin dans tous ses états* (1, 2011, p. 52-57).

3. Enfin, le CCS était présent lors de l'exposition *Insoupçonnables beautés de la recherche. Le dessin dans les collections de l'ULB* présentée à la Salle Allende du 13 janvier au 10 mars 2012). Et le catalogue de l'exposition contient un article de la main de Jean Richelle, *Dessiner pour… faire (le) savoir*9.

Lorsqu'il prend part aux activités de diffusion des sciences qu'organise le Réseau des Musées de l'ULB, le CCS remplit pleinement les missions qui lui sont imparties et rencontre toujours un vif succès auprès des visiteurs, qu'ils découvrent les arômes du chocolat, les illusions d'optique ou la cuisine moléculaire…

#### **Notes :**

<sup>1</sup> Institut pour l'encouragement de la Recherche scientifique dans l'Industrie et l'Agriculture.

2 En collaboration avec les chercheurs du laboratoire, il développe notamment SESAM, base de données de structures et séquences de protéines, met au point une méthode automatique de superposition de structure de protéines et une méthode de validation de la structure des protéines.

3 Dont (avec M. SOBERON, M.-J. GAMA & J. MARTUSCELLI) « Behaviour of temperate phage Mu in *Salmonella typhi.* », dans *General Microbiology* 132, 1986, 83-89 ; (avec M. HUYSMANS & S. J. WODAK) « SESAM : a relational database for structure and sequence of macromolecules », dans *Proteins*, 11, 1991, 59-76 ; ou (avec M. E. OCHAGAVIA & S. J. WODAK) « Advanced pairwise structure alignments of proteins and analysis of conformational changes », dans *Bioinformatics* 18(4), 2002, 637-640.

4 Par exemple « Boucles de rétroaction négatives : un parallèle entre diverses analyses formelles », dans *Bulletin de la Classe des Sciences de l'Académie Royale de Belgique*, 63, 1977, 534-546 ;<br><sup>5</sup> J. RICHELLE, « Le Centre de culture scientifique », dans

N. GESCHÉ & N. NYST (éds.), *Les Musées de l'ULB. L'Université libre de Bruxelles et son patrimoine culturel*, Bruxelles, Réseau des Musées de l'ULB, 2009, p. 22-27.

<sup>6</sup> Pour plus de détails sur l'histoire de Parentville, voir RICHELLE, *op.cit*.

7 Expositions créées à l'ULB ou louées à d'autres centres scientifiques.

8 Composé d'une lunette, de deux astrographes et d'un télescope newtonien et utilisant un miroir parabolique de 28 cm d'ouverture. 9 Paru dans M. DEPRAETERE, N. GESCHÉ-KONING & N. NYST (éds), Bruxelles, Réseau des Musées de l'ULB, 2012, p. 32-40.

## **Les objets du trimestre Quelques pièces remarquables de nos collections**

### **Le polarographe**

**de l'Expérimentarium de Chimie**

Voici l'ancien polarographe que vous avez pu admirer dans la bibliothèque des sciences humaines à l'occasion de l'exposition *Les musées de l'ULB mis en boîte*  qui s'est tenue du 10 septembre au 31 octobre 2013.

Le polarographe est un appareil électrique mesurant le courant qui circule lorsqu'une tension contrôlée est appliquée entre des électrodes placées dans une solution contenant des espèces susceptibles de se réduire ou de s'oxyder.

La polarographie est une méthode électroanalytique découverte dans les années 1920-1930 par Jaroslav Heyrovský (né à Prague le 20 décembre

1890 et décédé à Cambridge le 27 mars 1967) et qui lui valut le prix Nobel de Chimie en 1959. Cette méthode a la particularité d'utiliser comme électrode de travail une électrode à gouttes tombantes de mercure.

La polarographie est particulièrement adaptée à la détermination quantitative des traces (mesure de concentrations de l'ordre du mg/L). Ses applications sont nombreuses : contrôle du degré de pollution des eaux, contrôle de la qualité des produits finis ou des matières premières dans l'industrie pharmaceutique ou cosmétologique, détermination quantitative de certains constituants d'alliages dans le domaine de la métallurgie, analyses toxicologiques...

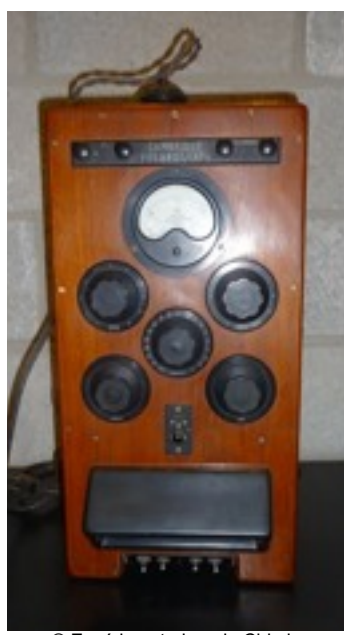

© Expérimentarium de Chimie

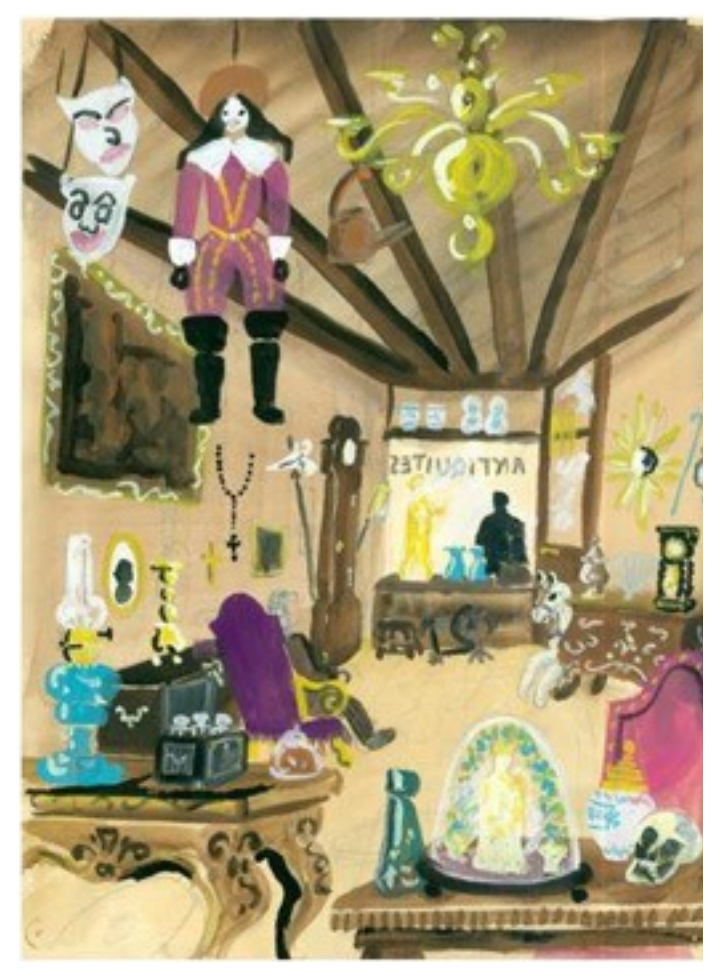

*pas…* ». Jean-Louis Muschs, *L'amateur de relique*s, aquarelle, 1962 © Réserve Précieuse

#### *L'amateur de reliques*

**du Musée Ghelderode - Réserve précieuse**

L'objet présenté par le Musée Ghelderode est une aquarelle de Jean-Louis Muschs datant de 1962 et illustrant *L'amateur de reliques*.

Ce texte est extrait du livre *Sortilèges* publié aux Éditions de l'Essor en 1941, ensemble de douze contes rédigés entre février 1939 et avril 1940.

Le 26 juin 1961, Jean-Louis Muschs, né à Ixelles le 11 juillet 1935 et étudiant en philologie romane à l'Université libre de Bruxelles, écrit à Michel de Ghelderode. Il souhaite l'informer qu'il a été choisi pour jouer le rôle d'Aspiquet dans la pièce *Le Grand Macabre* mise en scène par le jeune théâtre de l'ULB et qu'il est chargé de réaliser les décors et costumes pour la pièce *Escurial* qui sera montée à Uccle la saison suivante.

Il décrit le décor qu'il a imaginé et demande à l'écrivain ce qu'il en pense :

« … *Auriez-vous la grande bonté de me donner votre avis sur ce choix, qui n'est qu'un choix d'amateur ? mais d'un amateur qui vous redit*  encore une fois : bravo et merci, monsieur de Ghelderode, poète et *dramaturge d'ici, de chez nous !* »<sup>1</sup>

Michel de Ghelderode accueille favorablement son courrier : « … *J'ignorais tout d'un Escurial à Uccle : ces images plastiques me plaisent, jeunes ; pratiques – elles collent aux personnages ; il n'y a de théâtre, dans notre éclairage, sans mise de valeurs plastiques … On peut obtenir des effets fantastiques, et sans efforts. Qu'en croyez-vous ? On a le temps … Si vous voulez venir en parler, avant la saison – cet été, vous me trouverez chez moi, une fin d'après-midi, car je ne voyagerai* 

La lettre de Jean-Louis Muschs porte l'inscription manuscrite de Michel de Ghelderode : « me voir l'été – l'aiderai ».

Jean-Louis Muschs reprend la plume le 26 février 1962, en rappelant à Michel de Ghelderode leur entretien de juillet 1961. Il est maintenant militaire et informe Ghelderode sur sa carrière artistique, mais il tient surtout à lui confier sa découverte des « contes crépusculaires » :

« … *J'adore le conte, j'en suis un "intoxiqué" et principalement du conte fantastique, en lequel je repalpe si bien la grande peur connue jadis, et sensément oubliée. …* 

*Voilà pourquoi je me suis permis de vous envoyer ces quelques illustrations inspirées par vos contes, peut-être vous amuseront-elles pendant un moment, mon pinceau n'a pas eu d'autre but.* »

Michel de Ghelderode écrira « *Très bon !* » à la suite de ce paragraphe sur la lettre de Jean-Louis Muschs.

Les quatre aquarelles mettent en images les contes suivants : *Le jardin malade, Le diable à Londres, Sortilèges* et *L'amateur de reliques.*

Michel de Ghelderode répondra, dans une lettre datée du 1 / 2 mars 1962 :

« … *Quelle joie, les gouaches, quatre, m'illustrant, écho plastique si juste de mes Contes crépusculaires. C'est cela, le salaire de l'Écrivain : voir qu'on l'a compris, aimé : les ondes qui vous reviennent, captées : les images … Je les aime. Surtout la boutique, l'intérieur. Et le jardin avec le petit fantôme triste … Oh, quel noble instant !...* ».

<sup>1</sup> Correspondance de Michel de Ghelderode établie et annotée par Roland Beyen, t.10, Bruxelles, AML éditions, 2012

#### *L'ADN revisité*

**du Centre de Culture Scientifique**

Le CCS a terminé 2013 en célébrant un anniversaire ! Celui de la publication, il y a 60 ans, en avril 1953, de la structure de l'ADN par J. Watson et F. Crick. À l'époque, le rôle de l'Acide DésoxyriboNucléique (A.D.N.) comme matériel génétique était reconnu : on savait bien que c'est lui qui transmet le patrimoine génétique de génération en génération et que c'est lui qui contient les informations nécessaires au fonctionnement et au développement de tous les êtres vivants.

Watson et Crick ont découvert la structure de l'ADN grâce notamment aux travaux de Rosalind Franklin sur la diffraction des rayons X par des cristaux d'ADN. Cette structure est illustrée ici par un modèle réalisé au moyen d'une impression en 3D. Il a été spécialement conçu par le Centre de Culture Scientifique de l'ULB pour mettre en évidence divers aspects de cette structure. L'ADN est une macromolécule : une molécule constituée d'un très grand nombre d'atomes. C'est une très très longue molécule dont seulement une infime partie est représentée dans ce modèleci et que l'on doit imaginer se poursuivre vers le haut et vers le bas.

On reconnaît tout d'abord la forme en hélice, c'est-à-dire s'enroulant comme une courbe géométrique autour d'un cylindre. Mais il s'agit d'une « double hélice » que l'on voit courir parallèlement, sorte de double épine dorsale constituée par la succession de groupes phosphate et de groupes ribose (plus exactement, il s'agit de Désoxyribose, qui donne une partie du nom de l'ADN). La partie inférieure du modèle met en évidence la forme de la molécule qui montre que les deux hélices forment entre elles deux « sillons » de largeurs différentes.

C'est dans le grand sillon au travers de sa surface accidentée que s'effectuent des reconnaissances avec certaines protéines. Cette surface est définie par les atomes qui constituent la molécule ; les atomes sont représentés par des boules de couleurs : blanc pour l'Hydrogène, rouge pour l'Oxygène, gris pour le Carbone, bleu pour l'Azote et orange pour le Phosphore. Dans la partie supérieure, on a enlevé les boules représentant les atomes de la partie centrale de la molécule pour ne plus laisser apparentes que les liaisons chimiques entre ces atomes (les atomes des groupes phosphate et désoxyribose sont toujours représentés par des boules). On met ainsi en évidence les « bases nucléiques » : à chaque groupe ribose d'une hélice est attaché un autre groupe d'atomes, une base Nucléique (d'où la troisième lettre d'ADN).

Dans l'ADN, il y a quatre bases différentes symbolisées par leur initiale et colorées de façon différente dans le dernier agrandissement : A (adénine) en rouge, T (thymine) en vert, C (cytosine) en jaune, G (guanine) en brun. Chaque base nucléique, attachée à une hélice, « fait face » à une base de l'autre hélice selon un appariement spécifique A - T (rouge - vert) et C - G (jaune - brun). Cet appariement est assuré par des ponts Hydrogène ; comme ils sont moins solides, ils sont représentés dans le modèle par un bâtonnet blanc plus fin que les liaisons chimiques entre les atomes.

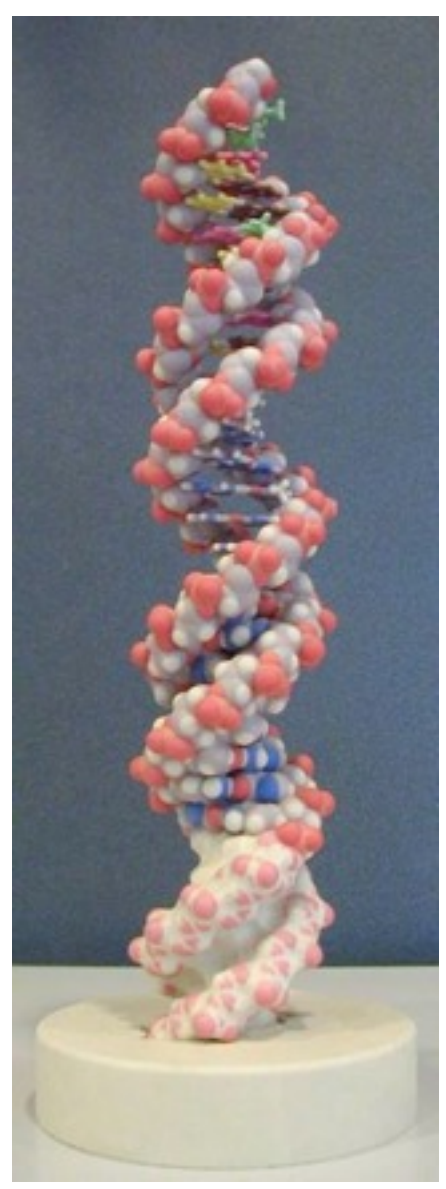

© CCS

# **La petite histoire**

**Mise en valeur d'une collection, d'un objet, d'un trésor...**

**Par Stéphane Louryan**

#### *Le Musée d'anatomie et d'embryologie : histoire d'une élaboration progressive*

Si la fondation « officielle » des collections d'Anatomie de l'Université libre de Bruxelles par Louis Deroubaix (1813-1897) remonte à 1838, l'histoire des spécimens qu'elles contiennent plonge ses racines dans un passé nettement plus lointain.

Déjà, le « collège de médecine » de la ville de Bruxelles, actif aux XVII<sup>e</sup> et XVIII<sup>e</sup> siècles, s'enorgueillissait d'organiser un enseignement d'anatomie, qui était illustré par divers spécimens. L'École de médecine de l'époque napoléonienne en a poursuivi les travaux et un inventaire datant de l'époque hollandaise mentionnait « de nombreuses pièces anatomiques ».

À la fondation de ce qui fut d'abord l'Université libre de Belgique, l'École de médecine rejoignit la nouvelle institution et devint ainsi sa faculté aînée. Les hospices de Bruxelles firent don à l'Université de collections anatomiques qu'ils abritaient ; ainsi naquit l'ébauche du Musée.

Au XIX<sup>e</sup> siècle, celui-ci se composait de divers spécimens anatomiques (pièces osseuses, dissections, dont de nombreuses réalisées par le Professeur Louis Deroubaix), mais fut complété par des cires embryologiques de la collection His-Ziegler, dont nous possédons un très grand nombre, ce qui rend notre collection unique au monde.

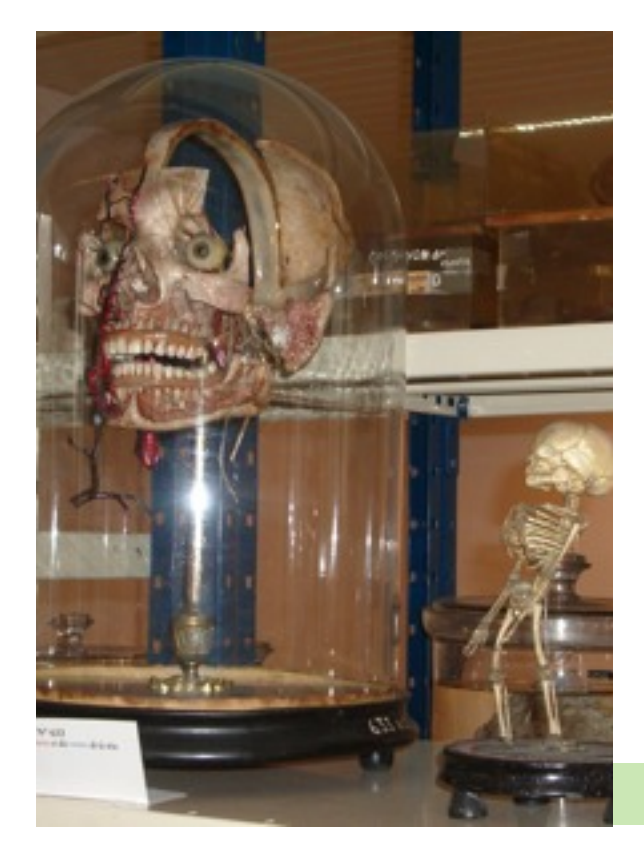

Le déménagement de la Faculté, située dans les locaux étriqués de la rue des Sols, vers l'institut Warocqué du Parc Léopold (1896-1929) ainsi que l'arrivée en 1904 du Professeur Albert Brachet (1869-1930) permirent aux collections de trouver un espace digne d'elles et aussi de se multiplier par l'adjonction de nouveau matériel (cires anatomiques Tramond, plâtres de collections Steger et Nicolas, planches didactiques originales…).

Le paradigme pédagogique, toujours en usage, était celui de la démonstration directe. Que ce fût sous la verrière du magnifique *spectatorium* du Parc Léopold ou actuellement sous une caméra numérique, les étudiants peuvent observer directement l'aspect réel des préparations, au moment même où est enseignée l'anatomie, dans l'amphithéâtre. Albert Dalcq (1893-1973), en institutionnalisant le legs de corps, a permis un renouvellement constant des spécimens disséqués, après le déplacement de la Faculté à la Porte de Hal (1929-1991).

Les collections se sont enrichies au fil du temps grâce à des transferts de matériel en provenance d'autres laboratoires qui se sont restructurés : ainsi, des collections d'anatomie pathologique (ossements, foetopathologie) et les pièces dentaires collectées par le Professeur Hyacinthe Brabant ont-elles rejoint notre Musée. Le regretté François Twiesselmann (1910-1999), éminent anthropologiste et ancien chef de travaux au Laboratoire d'Anatomie et d'Embryologie humaines, a également veillé à doter le musée de moulage des principaux hominiens fossiles. Peu après le déménagement de la Faculté de Médecine sur le campus hospitalo-facultaire d'Anderlecht, la création d'un premier cycle d'études vétérinaires a nécessité la mise sur pied d'une collection d'anatomie animale, conservée

toutefois dans un bâtiment différent de celui qui abrite le musée. Un inventaire détaillé se constitue progressivement grâce à la collaboration de N. Vanmuylder, sur base des listes datant des années 1960, rédigées en vue de faciliter l'identification des pièces destinées à être exposées dans l'amphithéâtre à l'occasion des cours. Cependant, chaque pièce présente est identifiée, photographiée, son état de conservation est précisé et les nouvelles acquisitions postérieures à cette époque font l'objet d'une identification.

Indépendamment de leur rôle muséal, les collections d'Anatomie et d'Embryologie, placées sous la gestion du Laboratoire d'Anatomie, Biomécanique et Organogenèse, constituent un outil quotidien d'enseignement pour nos étudiants. Cet usage pédagogique constant est la garantie de la pérennité du Musée et en assure le renouvellement permanent et la sauvegarde.

Un coin du Musée, avec un cire de la collection Tramond © S. Louryan

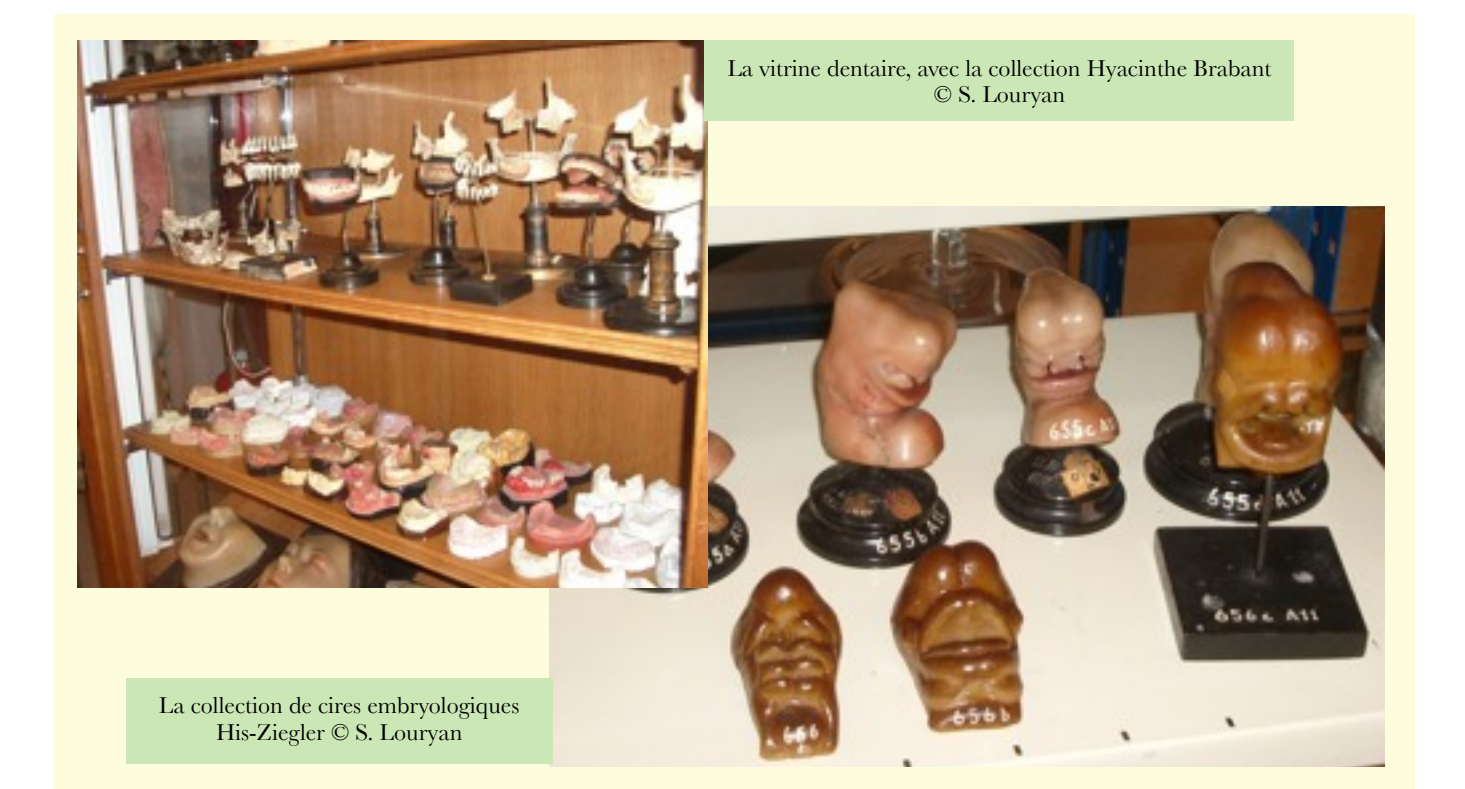

#### **Pour en savoir plus :**

S. LOURYAN & P. KINNAERT, *Le Pôle Santé de l'ULB*, Bruxelles, Mémogrames, 2009, 378 p.

S. LOURYAN & M. ROOZE, *Le musée d'anatomie et d'embryologie humaines*, dans N. GESCHÉ & N. NYST (éds.), *Les musées de l'ULB. L'Université libre de Bruxelles et son patrimoine culturel*, Bruxelles, Réseau des Musées de l'ULB, 2009, p. 80-87.

S. LOURYAN, N. VANMUYLDER & M. ROOZE, *Histoire du musée d'anatomie et embryologie de l'Université Libre de Bruxelles (ULB)*, dans *Musées et collections publiques de France*, 259, 2010, p. 34-39. S. LOURYAN, *L'école de médecine de Bruxelles avant la fondation de l'ULB*, dans *Éduquer, tribune laïque*, 99, 2013, p. 29-31.

# **Petites annonces**

Si un article vous interpelle, si vous souhaitez réagir ou si vous avez des questions quant au patrimoine de notre université, n'hésitez pas à contacter la coordinatrice du réseau des musées !

Nathalie Nyst : [nnyst@ulb.ac.be](mailto:nnyst@ulb.ac.be)

Qui sait pourquoi et comment la maquette du navire Westernland s'est retrouvée dans l'ancienne Faculté de Droit ?

© Nicole Gesché-Koning